# Welcome Again!

- Slides and File are as usual at: <http://isabelle.in.tum.de/nominal/activities/cas09/>
- Did all installation problems with Isabelle resolve?
- Any questions about the last tutorial?

# Automatic Proofs

- **•** Remember that I said: Do not expect that Isabelle solves automatically **show** "P=NP".
- **•** Remember also:

```
lemma even_twice:
 shows "even (n + n)"
by (induct n) (auto)
```

```
lemma even_add:
 assumes a: "even n"
 and b: "even m"
 shows "even (n + m)"
using a b by (induct) (auto)
```

```
lemma even_mult:
 assumes a: "even n"
 shows "even (n * m)"
using a proof (induct)
 case eZ
 show "even (0 * m)" by auto
next
 case (eSS n)
 have ih: "even (n * m)" by fact
 have "(Suc (Suc n) * m) = (m + m) + (n * m)" by simp
 moreover
 have "even (m + m)" using even_twice by simp
 ultimately
 show "even (Suc (Suc n) * m)" using ih even add by (simp only:)
qed
```
This proof cannot be found by the internal tools.

```
lemma even_mult:
 assumes a: "even n"
 shows "even (n * m)"
using a proof (induct)
 case eZ
 <mark>s</mark> Sledgehammer:
<sup>ne</sup> Can be used at any point in the development.
 c (eSS n)
 have ih: "even (n * m)" by fact
 have "(Suc (Suc n) * m) = (m + m) + (n * m)" by simp
 moreover
 have the simple simple even (m + m) simple \mathbf{I} sabelle
 ultimately
 show "even (Suc (Suc n) * m)" using ih even_add by (simp only:)
qed
     This proof cannot be found by the internal tools.
```
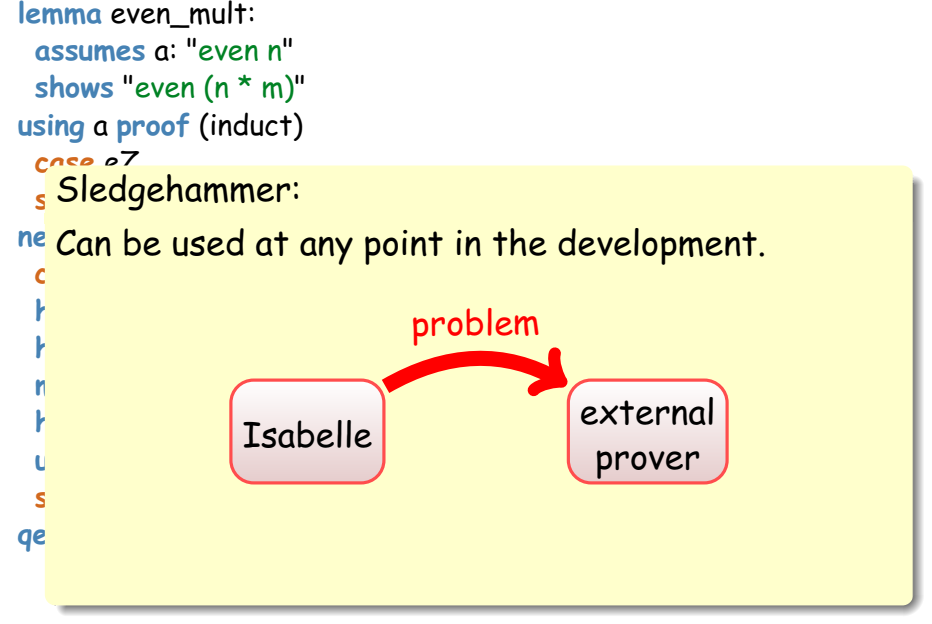

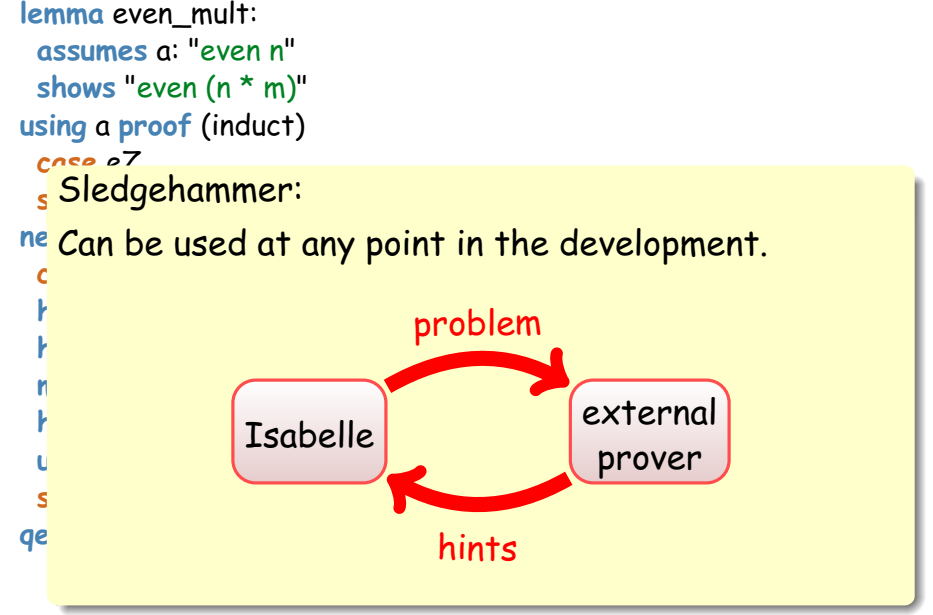

### With Sledgehammer

#### **It can be started with ctrl-c/ctrl-g/ctrl-s.**

```
lemma even_mult_auto:
 assumes a: "even n"
 shows "even (n * m)"
using a
apply(induct)
apply(metis eZ mult_is_0)
apply(metis even_add even_twice mult_Suc_right
            nat add assoc nat mult commute)
done
```
### With Sledgehammer

#### $\bullet$  It can be started with ctrl-c/ctrl-a/ctrl-s.

```
lemma even_mult_auto:
 assumes a: "even n"
 shows "even (n * m)"
using a
apply(induct)
apply(metis eZ mult_is_0)
apply(metis even_add even_twice mult_Suc_right
            nat add assoc nat mult commute)
```
**done**

The disadvantage of such proofs is that you have no idea why they are true.

# Decision Procedures

- You can write your own proof procedures either within Isabelle or feed back certificates like Sledgehammer.
- We have a tutorial explaining the Isabelle interfaces, but this is well beyond this tutorial.

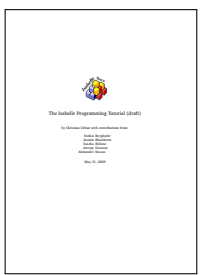

<http://isabelle.in.tum.de/nominal/activities/idp/>

Let us return to function definitions: for example the Fibonnacci function

```
fun
 fib :: "nat \Rightarrow nat"
where
 "fib 0 = 0"
\frac{1}{1} "fib (Suc 0) = 1"
\int "fib (Suc (Suc n)) = fib n + fib (Suc n)"
```
Let us return to function definitions: for example the Fibonnacci function

```
fun
 fib :: "nat \Rightarrow nat"
where
 "fib 0 = 0"
| "fib (Suc 0) = 1"
| "fib (Suc (Suc n)) = fib n + fib (Suc n)"
```
We have to make sure every function terminates (this is proved automatically for the Fibonacci function).

$$
f(x) = f(x) + 1
$$
  
0 = 1

**•** The Ackermann function is also automatically proved to be terminating:

```
fun
 ack :: "nat \Rightarrow nat \Rightarrow nat"where
 "ack 0 m = Suc m"
| "ack (Suc n) 0 = ack n (Suc 0)"
| "ack (Suc n) (Suc m) = ack n (ack (Suc n) m)"
```
**•** The Ackermann function is also automatically proved to be terminating:

```
fun
 ack :: "nat \Rightarrow nat \Rightarrow nat"where
 "ack 0 m = Suc m"
| "ack (Suc n) 0 = ack n (Suc 0)"
| "ack (Suc n) (Suc m) = ack n (ack (Suc n) m)"
```
For others you might have to show explicitly that they are terminating (for example by a decreasing measure).

For example a generalised version of the Fibonacci function to integers cannot be automatically shown terminating.

```
function
  fib' :: "int \Rightarrow int"
where
 "n < -1 \Longrightarrow fib' n = fib' (n + 2) - fib' (n + 1)"
| "fib' -1 = (1::int)"
| "fib' 0 = (0::int)"
| "fib' 1 = (1::int)"
\vert "n > 1 \Longrightarrow fib' n = fib' (n - 1) + fib' (n - 2)"
by (atomize_elim, presburger) (auto)
```
#### **termination**

by (relation "measure 
$$
(\lambda x. nat (|x|)))
$$
") (simp\_all add: zabs\_def)

### Datatypes

You can introduce new datatypes. For example "my"-lists:

**datatype** 'a mylist =  $MyNil$   $('T]")$ | MyCons "'a" "'a mylist" ("\_ ::: \_" 65)

### Datatypes

You can introduce new datatypes. For example "my"-lists:

```
datatype 'a mylist =
 MyNil ("[]")
| MyCons "'a" "'a mylist" ("\cdots " 65)
```

```
fun myappend :: "'a mylist \Rightarrow 'a mylist \Rightarrow 'a mylist" ("\subseteq \text{@} \subseteq \text{``} 65)
where
 "[] @@ xs = xs"
| "(y:::ys) @@ xs = y:::(ys @@ xs)"
```

```
fun myrev :: "'a mylist \Rightarrow 'a mylist"
where
 "myrev [1 = 1"| "myrev (x:::xs) = (myrev xs) @@ (x:::[])"
```
#### Your Turn

```
lemma myrev_append:
 shows "myrev (xs @@ ys) = (myrev ys) @@ (myrev xs)"
proof (induct xs)
 case MyNil
 show "myrev ([] @@ ys) = myrev ys @@ myrev []" sorry
next
 case (MyCons x xs)
 have ih: "myrev (xs @@ ys) = myrev ys @@ myrev xs" by fact
```
**show** "myrev ((x:::xs) @@ ys) = myrev ys @@ myrev (x:::xs)" **sorry qed**

### A WHILE Language

#### The memory is a function from nat to nat.

**types** memory = "nat ⇒ nat"

### A WHILE Language

The memory is a function from nat to nat.

```
types memory = "nat ⇒ nat"
```
Arithmetical expressions are defined as:

```
datatype aexp =
 C nat
| X nat
| Op1 "nat ⇒ nat" aexp
\mid Op2 "nat \Rightarrow nat \Rightarrow nat" aexp aexp
```
Arithmetical expressions are defined as:

```
datatype bexp =
 TRUE | FALSE
\vert ROp "nat \Rightarrow nat \Rightarrow bool" aexp aexp
| NOT bexp | AND bexp bexp | OR bexp bexp
```
#### Commands

Commands are defined also as datatype:

```
datatype cmd =
 SKIP
| ASSIGN nat aexp ('\_ ::= ' 60)| SEQ cmd cmd \left( "\right) \right) \left[ (60, 60] 10)
| COND bexp cmd cmd ("IF _ THEN _ ELSE _" 60)
| WHILE bexp cmd ("WHILE _ DO _" 60)
```
 $\bullet$  We use ::=, because := is already used for function update.

#### Commands

Commands are defined also as datatype:

```
datatype cmd =
 SKIP
| ASSIGN nat aexp ('\_ ::= ' 60)| SEQ cmd cmd ("; " [60, 60] 10)
| COND bexp cmd cmd ("IF _ THEN _ ELSE _" 60)
| WHILE bexp cmd ("WHILE _ DO _" 60)
```
- $\bullet$  We use ::=, because := is already used for function update.
- We have to define a semantics for the WHILE programs. . .

#### An Abstract Machine

#### **o** The instruction set

```
datatype instr =
| JPB "nat" jump backward n steps
PUSH "nat" push to stack
```
JPFZ "nat" jump forward n steps, if stack is 0 | FETCH "nat" move memory to top of stack | STORE "nat" pop top from stack to memory  $OPU$  "nat  $\Rightarrow$  nat" pop one from stack and apply f | OPB "nat  $\Rightarrow$  nat  $\Rightarrow$  nat"  $\Rightarrow$  pop two from stack and apply f

- A machine program is a list of instructions.
- **•** Representation of booleans is 0 and 1

### The Compiler Functions

#### **fun** compa

```
where
```

```
"compa (C n) = [PUSH n]"
```

```
| "compa (X l) = [FETCH l]"
```

```
| "compa (Op1 f e) = (compa e) @ [OPU f]"
```

```
| "compa (Op2 f e<sub>1</sub> e<sub>2</sub>) = (compa e<sub>1</sub>) @ (compa e<sub>2</sub>) @ [OPB f]"
```

```
fun compb
where
 "compb (TRUE) = [PUSH 1]"
| "compb (FALSE) = [PUSH 0]"
| "compb (ROp f e_1 e_2) = (compa e_1) @ (compa e_2)
                           \circledcirc [OPB (\lambdax y. WRAP (f \times y))]"
| "compb (NOT e) = (compb e) @ [OPU MNot]"
| "compb (AND e_1 e_2) = (compb e_1) @ (compb e_2) @ [OPB MAnd]"
| "compb (OR e_1 e_2) = (compb e_1) @ (compb e_2) @ [OPB MOr]"
```
#### The Compiler Functions

```
fun
 compc :: "cmd \Rightarrow instr list"
where
 "compc SKIP = []"
\vert "compc (x::=a) = (compa a) @ [STORE x]"
| "compc (c_1;c_2) = compc c_1 \otimes compc c_2"
| "compc (IF b THEN c_1 ELSE c_2) =
  (compb b) @ [JPFZ (length(compc c_1) + 2)] @ compc c_1 @
  [PUSH 0, JPFZ (length(compc c_2))] @ compc c_2"
| "compc (WHILE b DO c) =
  (compb b) @
  [JPFZ (length(compc c) + 1)] @ compc c @
  [JPB (length(compc c) + length(compb b)+1)]"
```
#### The Compiler Functions

```
fun
 compc :: "cmd \Rightarrow instr list"
where
 "compc SKIP = []"
\vert "compc (x::=a) = (compa a) @ [STORE x]"
| "compc (c_1;c_2) = compc c_1 \otimes compc c_2"
| "compc (IF b THEN c_1 ELSE c_2) =
  (compb b) @ [JPFZ (length(compc c_1) + 2)] @ compc c_1 @
  [PUSH 0, JPFZ (length(compc c_2))] @ compc c_2"
| "compc (WHILE b DO c) =
  (compb b) @
  [JPFZ (length(compc c) + 1)] @ compc c @
  [JPB (length(compc c) + length(compb b)+1)]"
```
• We now have to specify how the machine behaves.

#### Compiler Lemmas

#### • We like to prove:

**lemma** compa: **assumes** a: "(e, m) → a n" **shows** "(compa e,[],[],m)  $\longrightarrow$ m<sup>\*</sup> ([],rev (compa e),[n], m)"

**lemma** compb: assumes a:  $"(e, m) \longrightarrow b b"$ shows "(compb e, $[1,1,m) \longrightarrow m^*$  ( $[1,rev$  (compb e),  $[WRAP b1, m]$ "

**lemma** compc: **assumes a:** "(c, m) → c m'" **shows** "(compc c,[],[],m)  $\longrightarrow$ m<sup>\*</sup> ([],rev (compc c),[], m')"

#### Compiler Lemmas

• They can be found automatically:

```
lemma compa_aux_cheating:
 assumes a: "(e,m) → a n"
 shows "(compa e@p,q,s,m) →m<sup>*</sup> (p,rev (compa e)@q,n#s,m)"
using a
by (induct arbitrary: p q s)
   (force intro: steps_trans simp add: steps_simp exec_simp)+
```
#### Compiler Lemmas

• They can be found automatically:

```
lemma compa_aux_cheating:
 assumes a: "(e,m) → a n"
 shows "(compa e@p,q,s,m) →m<sup>*</sup> (p,rev (compa e)@q,n#s,m)"
using a
by (induct arbitrary: p q s)
   (force intro: steps_trans simp add: steps_simp exec_simp)+
```
**•** But that is cheating!!! It is like playing chess with the help of Kasparov.

## Isabelle Tutorial

Please also come tomorrow.

- 9:30 11:30, Tuesday, 2 June
- **.** If Isabelle still does not run, maybe I can help.
- o Please ask any question.